# **python-intercom Documentation**

*Release 0.2.13*

**John Keyes**

May 12, 2015

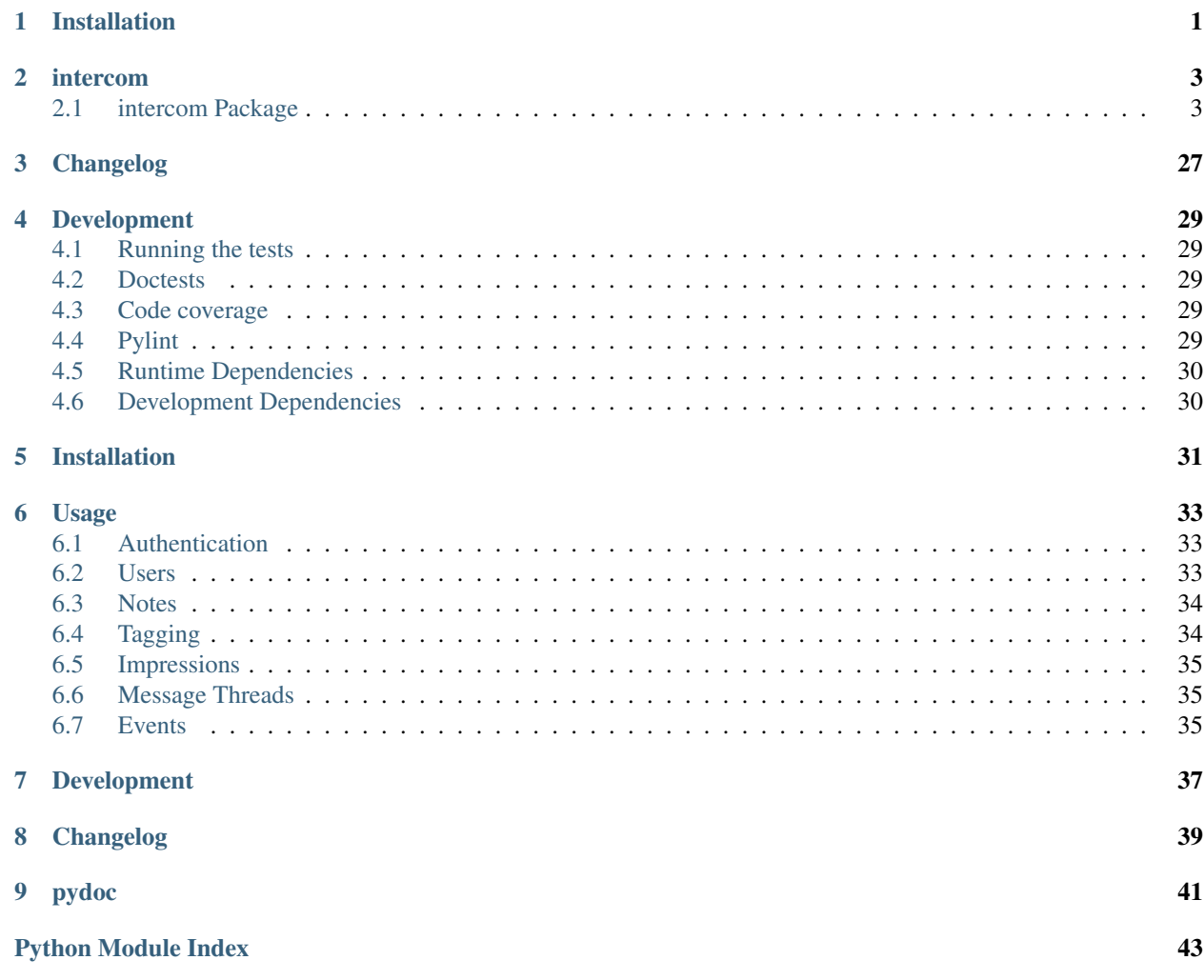

# **Installation**

<span id="page-4-0"></span>The simplest way to install python-intercom is with [pip:](http://pip.openplans.org)

pip install python-intercom

or you may download a *.tar.gz* source archive from [pypi:](http://pypi.python.org/pypi/python-intercom#downloads)

tar xf python-intercom.tar.gz cd python-intercom python setup.py install

### **intercom**

### <span id="page-6-4"></span><span id="page-6-1"></span><span id="page-6-0"></span>**2.1 intercom Package**

### **2.1.1 event Module**

<span id="page-6-3"></span>Intercom API wrapper.

```
class intercom.events.Event
    Bases: intercom.user.UserId
```
classmethod **create**(*event\_name=None*, *user\_id=None*, *email=None*, *metadata=None*)

```
event_name
```
The name of the Event.

```
save()
```
Create an Event from this objects properties:

```
\Rightarrow \Rightarrow event = Event()
>>> event.event_name = "shared-item"
>>> event.email = "joe@example.com"
>>> event.save()
```
### **2.1.2 intercom Package**

<span id="page-6-2"></span>Intercom API wrapper.

```
exception intercom.__init__.AuthenticationError(message, result=None)
    Bases: intercom.intercom.IntercomError
```
Raised when a request cannot be authenticated by the API.

```
exception intercom.__init__.BadGatewayError(message, result=None)
    Bases: intercom.intercom.IntercomError
```
Raised when a request does not reach the API due to a 502.

class intercom.\_\_init\_\_.**Intercom** Bases: object

Intercom API Wrapper

**api\_endpoint** = 'https://api.intercom.io/v1/'

**api\_key** = None

<span id="page-7-0"></span>**api\_version** = 1

**app\_id** = None

classmethod **create\_event**(*event\_name=None*, *user\_id=None*, *email=None*, *metadata=None*) Create an event

classmethod **create\_impression**(*user\_id=None*, *email=None*, *user\_ip=None*, *user\_agent=None*, *location=None*)

Create an impression.

```
>>> result = Intercom.create_impression(email="somebody@example.com",
... user_agent="MyApp/1.0", user_ip="2.3.4.5")
>>> result['unread_messages']
1
```
classmethod **create\_message\_thread**(*user\_id=None*, *email=None*, *body=None*) Create a MessageThread.

```
>>> message_thread = Intercom.create_message_thread(
... email="somebody@example.com",
... body="Hey Intercom, What is up?")
>>> message_thread['thread_id']
5591
>>> len(message_thread['messages'])
3
>>> message_thread['messages'][0]['html']
u'<p>Hey Intercom, What is up?</p>
```
 $$ 

classmethod **create\_note**(*user\_id=None*, *email=None*, *body=None*)

Create a note.

```
>>> result = Intercom.create_note(email="somebody@example.com",
... body="This is a note")
>>> result['html']
u'<p>This is a note</p>'
>>> result['user']['email']
u'somebody@example.com'
```
classmethod **create\_tag**(*name*, *tag\_or\_untag*, *user\_ids=None*, *emails=None*)

Create a tag (and maybe tag users).

```
>>> tag = Intercom.create_tag("Free Trial", "tag",
... user_ids=["abc123", "def456"])
>>> tag['id'] != None
True
>>> tag['name']
u'Free Trial'
>>> tag['tagged_user_count']
2
```
classmethod **create\_user**(*\*\*kwargs*)

Creates a user.

N.B. Social and geo location data is fetched asynchronously, so a secondary call to users will be required to fetch it.

### Arguments

•user\_id: required (if no email) — a unique string identifier for the user

<span id="page-8-0"></span>•email: required (if no user id) — the user's email address

•name: The user's full name

•created\_at: A UNIX timestamp representing the date the user was created

•custom\_data: A hash of key/value pairs containing any other data about the user you want Intercom to store.

•last\_seen\_ip: An ip address (e.g. "1.2.3.4") representing the last ip address the user visited your application from. (Used for updating location\_data)

•last\_seen\_user\_agent: The user agent the user last visited your application with.

•companies: An array of hashes describing the companies this user belongs to. Currently companies are not returned in the response.

•last\_request\_at or last\_impression\_at: A UNIX timestamp representing the date the user last visited your application.

•unsubscribed\_from\_emails: A boolean value representing the users unsubscribed status.

```
>>> user = Intercom.create_user(user_id='7902',
... email='ben@intercom.io',
... name='Somebody', created_at=1270000000, last_seen_ip='1.2.3.4',
... custom_data={ 'app_name': 'Genesis'}, last_request_at=1300000000)
>>> user['name']
u'Somebody'
>>> user['custom_data']['app_name']
u'Genesis'
>>> user['last_impression_at']
1300000000
```
classmethod **delete\_user**(*user\_id=None*, *email=None*) Delete a user.

```
>>> user = Intercom.get_user(user_id='123')
>>> user['email']
u'somebody@example.com'
```
classmethod **get\_message\_threads**(*user\_id=None*, *email=None*, *thread\_id=None*)

If a thread\_id is specified, this returns a specific MessageThread (if it can find one), otherwise it returns all MessageThreads for the particular user.

```
>>> message_threads = Intercom.get_message_threads(
... email="somebody@example.com")
>>> type(message_threads)
<type 'list'>
>>> message_thread = Intercom.get_message_threads(
... email="somebody@example.com", thread_id=5591)
>>> type(message_thread)
<type 'dict'>
```
classmethod **get\_tag**(*name=None*)

Return a dict for the tag by the specified name.

```
>>> tag = Intercom.get_tag(name="Free Trial")
>>> tag['id'] != None
True
>>> tag['name']
u'Free Trial'
```

```
>>> tag['tagged_user_count']
2
```
classmethod **get\_user**(*email=None*, *user\_id=None*)

Return a dict for the user represented by the specified email or user\_id.

```
>>> user = Intercom.get_user(user_id='123')
>>> user['name']
u'Somebody'
```
### classmethod **get\_users**(*\*\*kwargs*)

Returns a paginated list of all users in your application on Intercom.

### Arguments

•page: optional (defaults to 1)

•per\_page: optional (defaults to 500, max value of 500)

•tag\_id: optional — query for users that are tagged with a specific tag.

•tag\_name: optional — query for users that are tagged with a specific tag.

### Response

•users: an array of User objects (same as returned by getting a single User)

•total\_count: the total number of Users tracked in your Intercom application

•page: the current requested page

•next\_page: the next page number, if any

•previous\_page: the previous page number, if any

•total\_pages: the total number of pages

```
>>> result = Intercom.get_users()
>>> type(result)
<type 'dict'>
>>> len(result['users'])
3
```
classmethod **reply\_message\_thread**(*user\_id=None*, *email=None*, *thread\_id=None*, *body=None*,

*read=None*)

Reply to the specific thread.

```
>>> message_thread = Intercom.reply_message_thread(
... email="somebody@example.com",
... thread_id=5591,
... body="If you're not talking to me you must be talking to someone")
>>> len(message_thread)
Q>>> message_thread['thread_id']
5591
>>> len(message_thread['messages'])
3
```
### **timeout** = 10

classmethod **update\_tag**(*name*, *tag\_or\_untag*, *user\_ids=None*, *emails=None*) Update a tag (and maybe tag users).

```
>>> tag = Intercom.update_tag("Free Trial", "tag",
... user_ids=["abc123", "def456"])
>>> tag['id'] != None
True
>>> tag['name']
u'Free Trial'
>>> tag['tagged_user_count']
2
```
### classmethod **update\_user**(*\*\*kwargs*)

Update a user with the available parameters.

```
>>> user = Intercom.get_user(user_id='123')
>>> user['name']
u'Somebody'
>>> user = Intercom.update_user(user_id='123', name='Guido')
>>> user['name']
u'Guido'
```
exception intercom.\_\_init\_\_.**ResourceNotFound**(*message*, *result=None*) Bases: [intercom.intercom.IntercomError](#page-21-0)

Raised when a resource cannot be found e.g. a non-existant User.

```
exception intercom.__init__.ServerError(message, result=None)
    Bases: intercom.intercom.IntercomError
```
Raised when the API returns an error other than an auth or not found.

```
exception intercom.__init__.ServiceUnavailableError(message, result=None)
    Bases: intercom.intercom.IntercomError
```
Raised when the API cannot be handle a request.

```
class intercom.__init__.Impression
```
Bases: [intercom.user.UserId](#page-29-0)

An Impression represents an interaction between a User and your application.

classmethod **create**(*user\_id=None*, *email=None*, *user\_ip=None*, *user\_agent=None*, *location=None*) Create an Impression.

```
>>> Impression.create(email="somebody@example.com",
... location="/pricing/upgrade",
... user_ip="1.2.3.4",
... user_agent="my-service-iphone-app-1.2")
{u'unread_messages': 1}
```
#### **location**

The location where this Impression originated e.g. /pricing/upgrade or 'DesktopApp: Pricing' or 'iOS'.

#### **save**()

Create an Impression from this objects properties:

```
>>> impression = Impression()
>>> impression.email = "somebody@example.com"
>>> impression.location = "/pricing/upgrade"
>>> impression.user_ip = "1.2.3.4"
>>> impression.user_agent = "my-service-iphone-app-1.2"
>>> impression.save()
>>> impression.unread_messages
1
```
### <span id="page-11-0"></span>**unread\_messages**

The number of unread messages for the User who made the Impression for the current location.

### **user\_agent**

The User Agent that created this Impression e.g. the browser User Agent, or the name and version of an application.

### **user\_ip**

The IP address where this Impression originated.

### class intercom.\_\_init\_\_.**MessageThread**

Bases: dict

An Intercom conversation between an admin and a User.

### **body**

classmethod **create**(*user\_id=None*, *email=None*, *body=None*)

Creates a new converstion.

```
>>> email = "somebody@example.com"
>>> body = "Hi everybody, I'm Doctor Nick"
>>> message_thread = MessageThread.create(email=email, body=body)
>>> message_thread.thread_id
5591
>>> len(message_thread.messages)
3
```
#### **created\_at**

Sets a timestamp of when the last update occurred.

classmethod **find**(*user\_id=None*, *email=None*, *thread\_id=None*) Finds a particular conversation for a particular user.

```
>>> message_thread = MessageThread.find(email="somebody@example.com")
Traceback (most recent call last):
    ...
ValueError: No thread_id specified
>>> message_thread = MessageThread.find(email="somebody@example.com",
... thread_id=5591)
>>> len(message_thread.messages)
3
>>> message = message_thread.messages[0]
>>> type(message)
<class 'intercom.message_thread.Message'>
```
classmethod **find\_all**(*user\_id=None*, *email=None*) Finds all Messages for a particular user.

```
>>> message_threads = MessageThread.find_all(
... email="somebody@example.com")
>>> len(message_threads)
1
```
#### **messages**

Returns a list of Messages in this MessageThread.

#### **read**

Returns whether this thread has been read or not.

```
classmethod reply(user_id=None, email=None, thread_id=None, body=None, read=None)
     Reply to an existing conversation.
```

```
>>> email = "somebody@example.com"
>>> thread_id = 5591
>>> body = "Are you talking to me?"
>>> message_thread = MessageThread.reply(email=email,
... thread_id=thread_id, body=body)
>>> len(message_thread.messages)
3
>>> message_thread.messages[0].html
u'<p>Hey Intercom, What is up?</p>
```
### <p></p>'

```
>>> message_thread.messages[1].html
u'<p>Not much, you?
```
#### </p>'

```
>>> message_thread.messages[2].html
u'<p>Not much either :(</p>
```
### $$

**set\_body**(*value*) Set the body of a reply.

### **thread\_id**

Returns the thread\_id of this MessageThread.

#### **updated\_at**

Returns a datetime of when the last update occurred.

```
class intercom.__init__.Note
    Bases: intercom.user.UserId
```
A note on a User.

#### **body**

The body of the note.

```
classmethod create(user_id=None, email=None, body=None)
```
Create a Note.

```
>>> note = Note.create(email="somebody@example.com",
... body="This is a note.")
>>> note.created_at.year
2011
>>> note.html
u'<p>This is a note</p>'
```
### **created\_at**

Returns the datetime this note was created – set by an API response.

#### **html**

Get the html of the note – set by an API response.

**save**()

Create a Note from this objects properties:

```
>>> note = Note()
>>> note.email = "somebody@example.com"
>>> note.body = "This is a note."
>>> note.save()
>>> note.html
u'<p>This is a note</p>'
```
#### **user**

Get the noted user – set by an API response.

```
class intercom.__init__.User
    Bases: intercom.user.UserId
```
Object representing [http://docs.intercom.io/#UserData\)](http://docs.intercom.io/#UserData).

```
classmethod all()
     Return all of the Users.
```

```
\rightarrow\rightarrow\rightarrow users = User.all()
>>> len(users)
3
>>> users[0].email
u'first.user@example.com'
```
attributes = ('user\_id', 'email', 'name', 'created\_at', 'custom\_data', 'last\_seen\_ip', 'last\_seen\_user\_agent', 'companie

#### **companies**

Get the companies of a user. Currently unsupported by the Intercom API so an AttributeError is raised.

```
>>> user = User(email="somebody@example.com")
>>> user.companies
Traceback (most recent call last):
    ...
AttributeError: companies is a write-only property
```
#### **company**

Get the company of a user. Currently unsupported by the Intercom API so an AttributeError is raised.

```
>>> user = User(email="somebody@example.com")
>>> user.company
Traceback (most recent call last):
    ...
AttributeError: company is a write-only property
```
### classmethod **create**(*\*\*kwargs*)

Create or update a user.

```
>>> user = User.create(email="somebody@example.com",last_impression_at=1400000000)
>>> user.name
u'Somebody'
>>> user.last_impression_at.year
2011
```
### **created\_at**

Returns the datetime this User started using your application.

### **custom\_data**

Returns a CustomData object for this User.

```
>>> users = User.all()
>>> custom_data = users[0].custom_data
```

```
>>> type(custom_data)
<class 'intercom.user.CustomData'>
>>> custom_data['monthly_spend']
155.5
```
#### classmethod **delete**(*user\_id=None*, *email=None*)

Deletes a user.

```
>>> user = User.delete(email="somebody@example.com")
>>> user.user_id
u'123'
>>> user = User.delete(user_id="123")
>>> user.email
u'somebody@example.com'
```
classmethod **find**(*user\_id=None*, *email=None*)

Find a user by email or user\_id.

```
>>> user = User.find(email="somebody@example.com")
>>> user.user_id
u'123'
>>> user.name
u'Somebody'
>>> user = User.find(user_id=123)
>>> user.email
u'somebody@example.com'
>>> user.name
u'Somebody'
```
classmethod **find\_by\_email**(*email*)

Find a user by email.

```
>>> user = User.find_by_email("somebody@example.com")
>>> user.user_id
u'123'
>>> user.name
u'Somebody'
```
### classmethod **find\_by\_user\_id**(*user\_id*)

Find a user by user\_id.

```
>>> user = User.find(user_id=123)
>>> user.email
u'somebody@example.com'
>>> user.name
u'Somebody'
```
### **last\_impression\_at**

Returns the datetime this User last used your application.

### **last\_request\_at**

Get last time this User interacted with your application.

#### **last\_seen\_ip**

Returns the last seen IP address.

### **last\_seen\_user\_agent**

Returns the last seen User Agent.

### **location\_data**

Returns a LocationData object for this User.

```
>>> users = User.all()
>>> location_data = users[0].location_data
>>> type(location_data)
<class 'intercom.user.LocationData'>
>>> location_data.country_name
u'Chile'
>>> location_data.city_name
u'Santiago'
```
#### **name**

Returns the name e.g. Joe Bloggs.

### **relationship\_score**

Returns the relationship score.

### **save**()

Creates or updates a User.

```
>>> user = User()
>>> user.email = "somebody@example.com"
>>> user.save()
>>> user.name
u'Somebody'
```
#### **session\_count**

Returns how many sessions this User has used on your application.

### **social\_profiles**

Returns a list of SocialProfile objects for this User.

```
\rightarrow\rightarrow\rightarrow users = User.all()
>>> social_profiles = users[0].social_profiles
>>> len(social_profiles)
2
>>> type(social_profiles[0])
<class 'intercom.user.SocialProfile'>
>>> social_profiles[0].type
u'twitter'
>>> social_profiles[0].url
u'http://twitter.com/abc'
```
#### **unsubscribed\_from\_emails**

Returns whether or not the user has unsubscribed from emails

class intercom.\_\_init\_\_.**Tag** Bases: dict

Represents a tag.

classmethod **create**(*name*, *tag\_or\_untag*, *user\_ids=None*, *emails=None*) Create a new tag an optionally tag user.

```
>>> tag = Tag.create(user_ids=["abc123", "def456"],
... name="Free Trial", tag_or_untag="tag")
>>> tag.id != None
True
>>> tag.name
u'Free Trial'
>>> tag.tagged_user_count
2
```
### <span id="page-16-0"></span>**emails**

The emails of the tag.

### classmethod **find**(*\*\*params*)

Find a tag using params.

```
>>> tag = Tag.find(name="Free Trial")
>>> tag.id != None
True
>>> tag.name
u'Free Trial'
>>> tag.tagged_user_count
2
```
### classmethod **find\_by\_name**(*name*)

Find a tag by name.

```
>>> tag = Tag.find_by_name("Free Trial")
>>> tag.id != None
True
>>> tag.name
u'Free Trial'
>>> tag.tagged_user_count
2
```
#### **id**

The id of the tag.

### **name**

Get the name of the tag.

### **save**()

Update a tag:

```
\Rightarrow \Rightarrow \quad tag = Tag()
>>> tag.user_ids = ["abc123", "def456"]
>>> tag.name = "Free Trial"
>>> tag.tag_or_untag = "tag"
>>> tag.save()
>>> tag.tagged_user_count
2
```
#### **segment**

Get the segment of the tag.

### **tag\_or\_untag**

The tag\_or\_untag of the tag.

### **tagged\_user\_count**

Get the tagged\_user\_count of the tag.

### **user\_ids**

The user\_ids of the tag.

```
class intercom.__init__.Event
    Bases: intercom.user.UserId
```
classmethod **create**(*event\_name=None*, *user\_id=None*, *email=None*, *metadata=None*)

#### **event\_name**

The name of the Event.

<span id="page-17-2"></span>**save**()

Create an Event from this objects properties:

```
\rightarrow\rightarrow\rightarrow event = Event()
>>> event.event_name = "shared-item"
>>> event.email = "joe@example.com"
>>> event.save()
```
### <span id="page-17-0"></span>**2.1.3 impression Module**

Impression module.

```
>>> from intercom import Intercom
>>> Intercom.app_id = 'dummy-app-id'
>>> Intercom.api_key = 'dummy-api-key'
>>> from intercom import Impression
```

```
class intercom.impression.Impression
```
Bases: [intercom.user.UserId](#page-29-0)

An Impression represents an interaction between a User and your application.

classmethod **create**(*user\_id=None*, *email=None*, *user\_ip=None*, *user\_agent=None*, *location=None*) Create an Impression.

```
>>> Impression.create(email="somebody@example.com",
... location="/pricing/upgrade",
... user_ip="1.2.3.4",
... user_agent="my-service-iphone-app-1.2")
{u'unread_messages': 1}
```
### **location**

The location where this Impression originated e.g. /pricing/upgrade or 'DesktopApp: Pricing' or 'iOS'.

### **save**()

Create an Impression from this objects properties:

```
>>> impression = Impression()
>>> impression.email = "somebody@example.com"
>>> impression.location = "/pricing/upgrade"
>>> impression.user_ip = "1.2.3.4"
>>> impression.user_agent = "my-service-iphone-app-1.2"
>>> impression.save()
>>> impression.unread_messages
1
```
### **unread\_messages**

The number of unread messages for the User who made the Impression for the current location.

#### **user\_agent**

The User Agent that created this Impression e.g. the browser User Agent, or the name and version of an application.

**user\_ip**

The IP address where this Impression originated.

### <span id="page-17-1"></span>**2.1.4 intercom Module**

intercom module

<span id="page-18-0"></span>All of the API requests are created, and the API responses are parsed here.

```
>>> from intercom import Intercom
>>> Intercom.app_id = 'dummy-app-id'
>>> Intercom.api_key = 'dummy-api-key'
```
exception intercom.intercom.**AuthenticationError**(*message*, *result=None*) Bases: [intercom.intercom.IntercomError](#page-21-0)

Raised when a request cannot be authenticated by the API.

exception intercom.intercom.**BadGatewayError**(*message*, *result=None*) Bases: [intercom.intercom.IntercomError](#page-21-0)

Raised when a request does not reach the API due to a 502.

class intercom.intercom.**Intercom**

Bases: object

Intercom API Wrapper

**api\_endpoint** = 'https://api.intercom.io/v1/'

**api\_key** = None

**api\_version** = 1

**app\_id** = None

classmethod **create\_event**(*event\_name=None*, *user\_id=None*, *email=None*, *metadata=None*) Create an event

classmethod **create\_impression**(*user\_id=None*, *email=None*, *user\_ip=None*, *user\_agent=None*,

*location=None*)

Create an impression.

```
>>> result = Intercom.create_impression(email="somebody@example.com",
... user_agent="MyApp/1.0", user_ip="2.3.4.5")
>>> result['unread_messages']
1
```
classmethod **create\_message\_thread**(*user\_id=None*, *email=None*, *body=None*) Create a MessageThread.

```
>>> message_thread = Intercom.create_message_thread(
... email="somebody@example.com",
... body="Hey Intercom, What is up?")
>>> message_thread['thread_id']
5591
>>> len(message_thread['messages'])
3
>>> message_thread['messages'][0]['html']
u'<p>Hey Intercom, What is up?</p>
```
 $$ 

classmethod **create\_note**(*user\_id=None*, *email=None*, *body=None*) Create a note.

```
>>> result = Intercom.create_note(email="somebody@example.com",
... body="This is a note")
>>> result['html']
u'<p>This is a note</p>'
```

```
>>> result['user']['email']
u'somebody@example.com'
```
classmethod **create\_tag**(*name*, *tag\_or\_untag*, *user\_ids=None*, *emails=None*)

Create a tag (and maybe tag users).

```
>>> tag = Intercom.create_tag("Free Trial", "tag",
... user_ids=["abc123", "def456"])
>>> tag['id'] != None
True
>>> tag['name']
u'Free Trial'
>>> tag['tagged_user_count']
2
```
### classmethod **create\_user**(*\*\*kwargs*)

Creates a user.

N.B. Social and geo location data is fetched asynchronously, so a secondary call to users will be required to fetch it.

### Arguments

•user\_id: required (if no email) — a unique string identifier for the user

•email: required (if no user\_id) — the user's email address

•name: The user's full name

•created\_at: A UNIX timestamp representing the date the user was created

•custom\_data: A hash of key/value pairs containing any other data about the user you want Intercom to store.

•last\_seen\_ip: An ip address (e.g. "1.2.3.4") representing the last ip address the user visited your application from. (Used for updating location\_data)

- •last\_seen\_user\_agent: The user agent the user last visited your application with.
- •companies: An array of hashes describing the companies this user belongs to. Currently companies are not returned in the response.
- •last\_request\_at or last\_impression\_at: A UNIX timestamp representing the date the user last visited your application.

•unsubscribed\_from\_emails: A boolean value representing the users unsubscribed status.

```
>>> user = Intercom.create_user(user_id='7902',
... email='ben@intercom.io',
... name='Somebody', created_at=1270000000, last_seen_ip='1.2.3.4',
... custom_data={ 'app_name': 'Genesis'}, last_request_at=1300000000)
>>> user['name']
u'Somebody'
>>> user['custom_data']['app_name']
u'Genesis'
>>> user['last_impression_at']
1300000000
```
classmethod **delete\_user**(*user\_id=None*, *email=None*) Delete a user.

```
>>> user = Intercom.get_user(user_id='123')
>>> user['email']
u'somebody@example.com'
```
classmethod **get\_message\_threads**(*user\_id=None*, *email=None*, *thread\_id=None*)

If a thread\_id is specified, this returns a specific MessageThread (if it can find one), otherwise it returns all MessageThreads for the particular user.

```
>>> message_threads = Intercom.get_message_threads(
... email="somebody@example.com")
>>> type(message_threads)
<type 'list'>
>>> message_thread = Intercom.get_message_threads(
... email="somebody@example.com", thread_id=5591)
>>> type(message_thread)
<type 'dict'>
```
### classmethod **get\_tag**(*name=None*) Return a dict for the tag by the specified name.

```
>>> tag = Intercom.get_tag(name="Free Trial")
>>> tag['id'] != None
True
>>> tag['name']
u'Free Trial'
>>> tag['tagged_user_count']
2
```
### classmethod **get\_user**(*email=None*, *user\_id=None*) Return a dict for the user represented by the specified email or user\_id.

```
>>> user = Intercom.get_user(user_id='123')
>>> user['name']
u'Somebody'
```
### classmethod **get\_users**(*\*\*kwargs*)

Returns a paginated list of all users in your application on Intercom.

### Arguments

•page: optional (defaults to 1)

• per page: optional (defaults to 500, max value of 500)

•tag\_id: optional — query for users that are tagged with a specific tag.

•tag\_name: optional — query for users that are tagged with a specific tag.

### Response

•users: an array of User objects (same as returned by getting a single User)

•total\_count: the total number of Users tracked in your Intercom application

•page: the current requested page

•next\_page: the next page number, if any

•previous\_page: the previous page number, if any

•total\_pages: the total number of pages

```
>>> result = Intercom.get_users()
>>> type(result)
<type 'dict'>
>>> len(result['users'])
3
```
classmethod **reply\_message\_thread**(*user\_id=None*, *email=None*, *thread\_id=None*, *body=None*, *read=None*)

Reply to the specific thread.

```
>>> message_thread = Intercom.reply_message_thread(
... email="somebody@example.com",
... thread_id=5591,
... body="If you're not talking to me you must be talking to someone")
>>> len(message_thread)
\alpha>>> message_thread['thread_id']
5591
>>> len(message_thread['messages'])
3
```
### **timeout** = 10

classmethod **update\_tag**(*name*, *tag\_or\_untag*, *user\_ids=None*, *emails=None*) Update a tag (and maybe tag users).

```
>>> tag = Intercom.update_tag("Free Trial", "tag",
... user_ids=["abc123", "def456"])
>>> tag['id'] != None
True
>>> tag['name']
u'Free Trial'
>>> tag['tagged_user_count']
2
```
classmethod **update\_user**(*\*\*kwargs*)

Update a user with the available parameters.

```
>>> user = Intercom.get_user(user_id='123')
>>> user['name']
u'Somebody'
>>> user = Intercom.update_user(user_id='123', name='Guido')
>>> user['name']
u'Guido'
```
<span id="page-21-0"></span>exception intercom.intercom.**IntercomError**(*message*, *result=None*) Bases: exceptions.Exception

Base error.

exception intercom.intercom.**ResourceNotFound**(*message*, *result=None*) Bases: [intercom.intercom.IntercomError](#page-21-0)

Raised when a resource cannot be found e.g. a non-existant User.

exception intercom.intercom.**ServerError**(*message*, *result=None*) Bases: [intercom.intercom.IntercomError](#page-21-0)

Raised when the API returns an error other than an auth or not found.

exception intercom.intercom.**ServiceUnavailableError**(*message*, *result=None*) Bases: [intercom.intercom.IntercomError](#page-21-0)

<span id="page-22-1"></span>Raised when the API cannot be handle a request.

```
intercom.intercom.api_call(func_to_decorate)
     Decorator for handling AWS credentials.
```
intercom.intercom.**raise\_errors\_on\_failure**(*response*)

### <span id="page-22-0"></span>**2.1.5 message\_thread Module**

message\_thread module.

```
>>> from intercom import Intercom
>>> Intercom.app_id = 'dummy-app-id'
>>> Intercom.api_key = 'dummy-api-key'
>>> from intercom import MessageThread
```
class intercom.message\_thread.**Message**

Bases: dict

Object representing a Message in a MessageThread.

```
>>> message_thread = MessageThread.find(email="somebody@example.com",
... thread_id=5591)
>>> message = message_thread.messages[0]
>>> type(message.author)
<class 'intercom.message_thread.MessageAuthor'>
>>> message.html
u'<p>Hey Intercom, What is up?</p>
```
### <p></p>'

```
>>> type(message.created_at)
<type 'datetime.datetime'>
```
#### **author**

Returns who authored the message.

### **created\_at**

Returns a datetime for when this Message was created.

**html**

Returns the HTML body of the Message.

class intercom.message\_thread.**MessageAuthor**

Bases: dict

Object represting the author of a Message.

```
>>> message_thread = MessageThread.find(email="somebody@example.com",
... thread_id=5591)
>>> author = message_thread.messages[0].author
>>> author.admin
False
>>> author.email
u'bob@example.com'
>>> author.user_id
u'456'
>>> author.avatar_path_50
```
<span id="page-23-0"></span>**>>>** author.name u'Bob'

#### **admin**

Returns whether the author is an admin.

### **avatar\_path\_50**

Returns a URL to a 50x50 avatar of the author.

#### **email**

Returns the email address of the author.

### **name**

Returns the author's name.

#### **user\_id**

Returns the user\_id of the author.

### class intercom.message\_thread.**MessageThread**

Bases: dict

An Intercom conversation between an admin and a User.

### **body**

classmethod **create**(*user\_id=None*, *email=None*, *body=None*) Creates a new converstion.

```
>>> email = "somebody@example.com"
>>> body = "Hi everybody, I'm Doctor Nick"
>>> message_thread = MessageThread.create(email=email, body=body)
>>> message_thread.thread_id
5591
>>> len(message_thread.messages)
3
```
### **created\_at**

Sets a timestamp of when the last update occurred.

classmethod **find**(*user\_id=None*, *email=None*, *thread\_id=None*) Finds a particular conversation for a particular user.

```
>>> message_thread = MessageThread.find(email="somebody@example.com")
Traceback (most recent call last):
    ...
ValueError: No thread_id specified
>>> message_thread = MessageThread.find(email="somebody@example.com",
... thread_id=5591)
>>> len(message_thread.messages)
3
>>> message = message_thread.messages[0]
>>> type(message)
<class 'intercom.message_thread.Message'>
```
classmethod **find\_all**(*user\_id=None*, *email=None*) Finds all Messages for a particular user.

```
>>> message_threads = MessageThread.find_all(
... email="somebody@example.com")
>>> len(message_threads)
1
```
#### <span id="page-24-1"></span>**messages**

Returns a list of Messages in this MessageThread.

### **read**

Returns whether this thread has been read or not.

classmethod **reply**(*user\_id=None*, *email=None*, *thread\_id=None*, *body=None*, *read=None*) Reply to an existing conversation.

```
>>> email = "somebody@example.com"
>>> thread_id = 5591
>>> body = "Are you talking to me?"
>>> message_thread = MessageThread.reply(email=email,
... thread_id=thread_id, body=body)
>>> len(message_thread.messages)
3
>>> message_thread.messages[0].html
u'<p>Hey Intercom, What is up?</p>
```
<p></p>'

```
>>> message_thread.messages[1].html
u'<p>Not much, you?
```
### </p>'

```
>>> message_thread.messages[2].html
u'<p>Not much either :(</p>
```
### $$

```
set_body(value)
     Set the body of a reply.
```
#### **thread\_id**

Returns the thread\_id of this MessageThread.

#### **updated\_at**

Returns a datetime of when the last update occurred.

### <span id="page-24-0"></span>**2.1.6 user Module**

```
User module.
```

```
>>> from intercom import Intercom
>>> from intercom import User
```

```
class intercom.user.Company
```
Bases: dict

Object represents an Intercom Company

#### **created\_at**

Returns the datetime this Company was created.

### **id**

Returns the company's id.

#### <span id="page-25-0"></span>**name**

Returns the company name e.g. Intercom.

### class intercom.user.**CustomData**

Bases: dict

A dict that limits keys to strings, and values to real numbers and strings.

```
>>> from intercom.user import CustomData
>>> data = CustomData()
>>> data['a_dict'] = {}
Traceback (most recent call last):
    ...
ValueError: custom data only allows string and real number values
>>> data[1] = "a string"
Traceback (most recent call last):
    ...
ValueError: custom data only allows string keys
```
class intercom.user.**LocationData**

Bases: dict

Object representing a user's location data

This object is read-only, and to hint at this \_\_setitem\_\_ is disabled.

```
>>> from intercom.user import SocialProfile
>>> profile = SocialProfile(type=u'twitter')
>>> profile.type
u'twitter'
>>> profile['type'] = 'facebook'
Traceback (most recent call last):
    ...
```
NotImplementedError

### **city\_name**

The city name.

### **continent\_code**

The continent code.

### **country\_code**

The country code.

**country\_name**

The country name.

### **latitude**

Latitude.

**longitude** Longitude.

### **postal\_code** The postal code.

### **region\_name**

The region name.

### **timezone**

The timezone.

```
class intercom.user.SocialProfile
    Bases: dict
```
Object representing [http://docs.intercom.io/#SocialProfiles\)](http://docs.intercom.io/#SocialProfiles)

This object is read-only, and to hint at this \_\_setitem\_ is disabled.

```
>>> from intercom.user import SocialProfile
>>> profile = SocialProfile(type=u'twitter')
>>> profile.type
u'twitter'
>>> profile['type'] = 'facebook'
Traceback (most recent call last):
    ...
NotImplementedError
```
#### **id**

The id

### **type**

The type e.g. twitter, facebook, flickr, etc.

#### **url**

The profile url e.g. <http://twitter.com/somebody>

#### **username**

The profile username e.g. somebody

class intercom.user.**User**

Bases: [intercom.user.UserId](#page-29-0)

Object representing [http://docs.intercom.io/#UserData\)](http://docs.intercom.io/#UserData).

### classmethod **all**()

Return all of the Users.

```
>>> users = User.all()
>>> len(users)
3
>>> users[0].email
u'first.user@example.com'
```
attributes = ('user\_id', 'email', 'name', 'created\_at', 'custom\_data', 'last\_seen\_ip', 'last\_seen\_user\_agent', 'companie

#### **companies**

Get the companies of a user. Currently unsupported by the Intercom API so an AttributeError is raised.

```
>>> user = User(email="somebody@example.com")
>>> user.companies
Traceback (most recent call last):
    ...
AttributeError: companies is a write-only property
```
#### **company**

Get the company of a user. Currently unsupported by the Intercom API so an AttributeError is raised.

```
>>> user = User(email="somebody@example.com")
>>> user.company
Traceback (most recent call last):
    ...
AttributeError: company is a write-only property
```
### <span id="page-27-0"></span>classmethod **create**(*\*\*kwargs*)

Create or update a user.

```
>>> user = User.create(email="somebody@example.com",last_impression_at=1400000000)
>>> user.name
u'Somebody'
>>> user.last_impression_at.year
2011
```
### **created\_at**

Returns the datetime this User started using your application.

### **custom\_data**

Returns a CustomData object for this User.

```
>>> users = User.all()
>>> custom_data = users[0].custom_data
>>> type(custom_data)
<class 'intercom.user.CustomData'>
>>> custom_data['monthly_spend']
155.5
```
### classmethod **delete**(*user\_id=None*, *email=None*)

Deletes a user.

```
>>> user = User.delete(email="somebody@example.com")
>>> user.user_id
u'123'
>>> user = User.delete(user_id="123")
>>> user.email
u'somebody@example.com'
```
classmethod **find**(*user\_id=None*, *email=None*) Find a user by email or user\_id.

```
>>> user = User.find(email="somebody@example.com")
>>> user.user_id
u'123'
>>> user.name
u'Somebody'
>>> user = User.find(user_id=123)
>>> user.email
u'somebody@example.com'
>>> user.name
u'Somebody'
```
# classmethod **find\_by\_email**(*email*)

Find a user by email.

```
>>> user = User.find_by_email("somebody@example.com")
>>> user.user_id
u'123'
>>> user.name
u'Somebody'
```
classmethod **find\_by\_user\_id**(*user\_id*)

Find a user by user id.

```
>>> user = User.find(user_id=123)
>>> user.email
```

```
u'somebody@example.com'
>>> user.name
u'Somebody'
```
#### **last\_impression\_at**

Returns the datetime this User last used your application.

### **last\_request\_at**

Get last time this User interacted with your application.

**last\_seen\_ip**

Returns the last seen IP address.

### **last\_seen\_user\_agent**

Returns the last seen User Agent.

### **location\_data**

Returns a LocationData object for this User.

```
>>> users = User.all()
>>> location_data = users[0].location_data
>>> type(location_data)
<class 'intercom.user.LocationData'>
>>> location_data.country_name
u'Chile'
>>> location_data.city_name
u'Santiago'
```
#### **name**

Returns the name e.g. Joe Bloggs.

### **relationship\_score**

Returns the relationship score.

### **save**()

Creates or updates a User.

```
>>> user = User()
>>> user.email = "somebody@example.com"
>>> user.save()
>>> user.name
u'Somebody'
```
### **session\_count**

Returns how many sessions this User has used on your application.

### **social\_profiles**

Returns a list of SocialProfile objects for this User.

```
>>> users = User.all()
>>> social_profiles = users[0].social_profiles
>>> len(social_profiles)
2
>>> type(social_profiles[0])
<class 'intercom.user.SocialProfile'>
>>> social_profiles[0].type
u'twitter'
>>> social_profiles[0].url
u'http://twitter.com/abc'
```
### <span id="page-29-1"></span>**unsubscribed\_from\_emails**

Returns whether or not the user has unsubscribed from emails

### <span id="page-29-0"></span>class intercom.user.**UserId**

Bases: dict

Base class for objects that required user\_id and email properties.

### **email**

Returns the email address.

### **user\_id**

Returns the user\_id.

# **Changelog**

### <span id="page-30-0"></span> $• 0.2.13$

– fix wildcard import from *intercom* '#28 https://github.com/jkeyes/python-intercom/pull/28'\_. [\(https://github.com/marselester\)](https://github.com/marselester)

### $\cdot$  0.2.12

– include RTD theme in requirements.txt

### $• 0.2.11$

- support for events. [#25.](https://github.com/jkeyes/python-intercom/pull/25) [\(https://github.com/mekza\)](https://github.com/mekza)
- using RTD theme for documentation.
- updated links to Intercom API docs.

### $• 0.2.10$

- basic support for companies. [#18.](https://github.com/jkeyes/python-intercom/pull/18) [\(https://github.com/cameronmaske\)](https://github.com/cameronmaske)
- fixed User.delete. [#19.](https://github.com/jkeyes/python-intercom/pull/19) [\(https://github.com/cameronmaske\)](https://github.com/cameronmaske)
- updated links to Intercom API docs.
- Doctest fixes.
- $0.2.9$
- *unsubscribed\_from\_emails* attribute added to *User* object. [#15.](https://github.com/jkeyes/python-intercom/pull/15) [\(https://github.com/sdorazio\)](https://github.com/sdorazio)
- *last\_request\_at* parameter supported in *Intercom.create\_user*. [#16.](https://github.com/jkeyes/python-intercom/issues/16)
- page, per\_page, tag\_id, and tag\_name parameters support on *Intercom.get\_users*. [#17.](https://github.com/jkeyes/python-intercom/issues/17)

### $• 0.2.8$

- Added support for tagging [#13.](https://github.com/jkeyes/python-intercom/issues/13)
- Now installs into a clean python environment [\(https://github.com/vrachil\)](https://github.com/vrachil) [#12.](https://github.com/jkeyes/python-intercom/issues/12)
- Doctest fix.
- PEP8 formatting.
- $0.2.7$
- Update delete user support to send bodyless request.
- Add support for user notes.

### • 0.2.6

- Support for delete user.
- $0.2.5$
- Consistent version numbering (docs and code).
- $0.2.4$
- Handle invalid JSON responses. [\(https://github.com/marselester\)](https://github.com/marselester)
- Fix to doctests to pass with current Intercom dummy API.
- $0.2.3$
- Fixed version number of distribution to match documentation.
- $\cdot$  0.2.2
- Finished docstrings and doctests.
- $\cdot$  0.2.1
- Added some docstrings.
- $0.2$
- created source distribution [#2.](https://github.com/jkeyes/python-intercom/issues/2)
- renamed errors [#1.](https://github.com/jkeyes/python-intercom/issues/1)
- 0.1
- initial release

### **Development**

# <span id="page-32-1"></span><span id="page-32-0"></span>**4.1 Running the tests**

Run all of the (nose) tests:

nosetests --with-coverage --cover-package=intercom tests

Run the unit tests:

nosetests tests -e integration

Run the integration tests (using the dummy *app\_id* and *api\_key*):

nosetests tests -e unit

# <span id="page-32-2"></span>**4.2 Doctests**

Run all of the doctests:

./bin/doctest

Run the doctests in a specific module:

./bin/doctest intercom/user.py

# <span id="page-32-3"></span>**4.3 Code coverage**

Generate a code coverage report:

nosetests --with-coverage --cover-package=intercom tests

# <span id="page-32-4"></span>**4.4 Pylint**

Generate a pylint report for a specific module:

```
pylint --rcfile=pylint.conf intercom/user.py
```
Generate a full pylint report:

pylint --rcfile=pylint.conf intercom

# <span id="page-33-0"></span>**4.5 Runtime Dependencies**

• [Requests](http://python-requests.org/) – an HTTP library "for human beings"

# <span id="page-33-1"></span>**4.6 Development Dependencies**

- [nose](http://readthedocs.org/docs/nose/en/latest/) makes unit testing easier.
- [coverage](http://nedbatchelder.com/code/coverage/) code coverage.
- [mock](http://www.voidspace.org.uk/python/mock/) patching methods for unit testing.
- [pylint](http://www.logilab.org/857) source code analyzer.
- [Sphinx](http://sphinx.pocoo.org/) documentation decorator.
- [Pygments](http://pygments.org/) Python syntax highlighting for documentation.
- [docutils](http://docutils.sourceforge.net/) reStructuredText support.
- [Jinja](http://jinja.pocoo.org/docs/) templating language.

# **Installation**

<span id="page-34-0"></span>Stable releases of python-intercom can be installed with [pip](http://pip.openplans.org) or you may download a *.tgz* source archive from [pypi.](http://pypi.python.org/pypi/python-intercom#downloads) See the [Installation](#page-4-0) page for more detailed instructions.

If you want to use the latest code, you can grab it from our [Git repository,](http://github.com/jkeyes/python-intercom) or [fork it.](http://github.com/jkeyes/python-intercom)

# **Usage**

# <span id="page-36-1"></span><span id="page-36-0"></span>**6.1 Authentication**

Intercom documentation: [Authentication.](http://doc.intercom.io/api/v1/#authentication)

```
from intercom import Intercom
Intercom.app_id = 'dummy-app-id'
Intercom.api_key = 'dummy-api-key'
```
# <span id="page-36-2"></span>**6.2 Users**

### **6.2.1 Getting all Users**

Intercom documentation: [Getting all Users.](http://doc.intercom.io/api/v1/#getting-all-users)

```
from intercom import User
for user in User.all():
   print user.email
```
### **6.2.2 Getting a User**

Intercom documentation: [Getting a User.](http://doc.intercom.io/api/v1/#getting-a-user)

```
user = User.find(email="ben@intercom.io")
```
### **6.2.3 Create a User**

Intercom documentation: [Create a User.](http://doc.intercom.io/api/v1/#create-a-user)

```
user = User.create(email="ben@intercom.io",
       user_id=7902,
        name="Ben McRedmond",
        created_at=datetime.now(),
        custom_data={"plan": "pro"},
        last_seen_ip="1.2.3.4",
        last_seen_user_agent="ie6")
```
### **6.2.4 Updating a User**

Intercom documentation: [Updating a User.](http://doc.intercom.io/api/v1/#updating-a-user)

```
user = User.find(email="ben@intercom.io")
user.name = "Benjamin McRedmond"
user.save()
```
### **6.2.5 Deleting a User**

Intercom documentation: [Deleting a User.](http://doc.intercom.io/api/v1/#deleting-a-user)

```
deleted_user = User.delete(email="ben@intercom.io")
```
# <span id="page-37-0"></span>**6.3 Notes**

### **6.3.1 Creating a Note**

Intercom documentation: [Creating a Note.](http://doc.intercom.io/api/v1/#creating-a-note)

```
from intercom import Note
note = Note.create(email="ben@intercom.io",
       body="These are a few of my favourite things.")
```
# <span id="page-37-1"></span>**6.4 Tagging**

### **6.4.1 Getting a Tag**

Intercom documentation: [Getting a Tag.](http://doc.intercom.io/api/v1/#getting-a-tag)

```
from intercom import Tag
tag = Tag.find_by_name("Free Trial")
```
### **6.4.2 Creating a new Tag**

Intercom documentation: [Creating a new Tag.](http://doc.intercom.io/api/v1/#create-a-new-tag)

```
from intercom import Tag
tag = Tag.create("Free Trial")
```
### **6.4.3 Updating an already existing Tag**

Intercom documentation: [Updating a Tag.](http://doc.intercom.io/api/v1/#update-an-already-existing-tag)

```
from intercom import Tag
tag = Tag.update("Free Trial", "tag",
   user_ids=["abc123", "def456"])
```
# <span id="page-38-0"></span>**6.5 Impressions**

### **6.5.1 Creating an Impression**

Intercom documentation: [Creating an Impression.](http://doc.intercom.io/api/v1/#creating-an-impression)

```
from intercom import Impression
impression = Impression.create(email="ben@intercom.io",
       user_agent="my-awesome-android-app-v0.0.1")
```
### <span id="page-38-1"></span>**6.6 Message Threads**

### **6.6.1 Getting Message Threads**

Intercom documentation: [Getting Message Threads.](http://doc.intercom.io/api/v1/#getting-message-threads)

```
from intercom import MessageThread
# all message threads
message_threads = MessageThread.find_all(email="ben@intercom.io")
# a specific thread
message_threads = MessageThread.find_all(email="ben@intercom.io",
       thread_id=123)
```
### **6.6.2 Creating a Message Thread**

Intercom documentation: [Creating a Message Thread.](http://doc.intercom.io/api/v1/#creating-a-message-thread)

```
message thread = MessageThread.create(email="ben@intercom.io",
       body="Hey Intercom, What is up?")
```
### **6.6.3 Replying on a Message Thread**

Intercom documentation: [Replying on a Message Thread.](http://doc.intercom.io/api/v1/#replying-on-a-message-thread)

```
message_thread = MessageThread.create(email="ben@intercom.io",
       thread_id=123,
       body="Not much either :(")
```
### <span id="page-38-2"></span>**6.7 Events**

### **6.7.1 Submitting Events**

Intercom documentation: [Submitting Events.](http://doc.intercom.io/api/v1/#submitting-events)

```
from intercom import Event
impression = Event.create(event_name="sent-invite",
       user_id="314159")
```
# **Development**

<span id="page-40-0"></span>Our [Development](#page-32-0) page has detailed instructions on how to run our tests, and to produce coverage and pylint reports.

**Changelog**

<span id="page-42-0"></span>The [Changelog](#page-30-0) keeps track of changes per release.

# **pydoc**

<span id="page-44-0"></span>View the extensive pydoc which has liberal helpings of *doctests* to display usage.

Python Module Index

### <span id="page-46-0"></span>i

intercom.\_\_init\_\_, [3](#page-6-2) intercom.events, [3](#page-6-3) intercom.impression, [14](#page-17-0) intercom.intercom, [14](#page-17-1) intercom.message\_thread, [19](#page-22-0) intercom.user, [21](#page-24-0)

#### Index

### A

admin (intercom.message\_thread.MessageAuthor attribute), [20](#page-23-0) all() (intercom. \_init \_.User class method), [10](#page-13-0) all() (intercom.user.User class method), [23](#page-26-0) api\_call() (in module intercom.intercom), [19](#page-22-1) api\_endpoint (intercom.\_\_init\_\_.Intercom attribute), [3](#page-6-4) api\_endpoint (intercom.intercom.Intercom attribute), [15](#page-18-0) api key (intercom. init .Intercom attribute), [3](#page-6-4) api\_key (intercom.intercom.Intercom attribute), [15](#page-18-0) api\_version (intercom.\_\_init\_\_.Intercom attribute), [4](#page-7-0) api\_version (intercom.intercom.Intercom attribute), [15](#page-18-0) app\_id (intercom.\_\_init\_\_.Intercom attribute), [4](#page-7-0) app\_id (intercom.intercom.Intercom attribute), [15](#page-18-0) attributes (intercom.\_\_init\_\_.User attribute), [10](#page-13-0) attributes (intercom.user.User attribute), [23](#page-26-0) AuthenticationError, [3,](#page-6-4) [15](#page-18-0) author (intercom.message\_thread.Message\_attribute), [19](#page-22-1) avatar\_path\_50 (intercom.message\_thread.MessageAuthor attribute), [20](#page-23-0)

# B

BadGatewayError, [3,](#page-6-4) [15](#page-18-0) body (intercom.\_\_init\_\_.MessageThread attribute), [8](#page-11-0)

body (intercom. \_init \_.Note attribute), [9](#page-12-0)

body (intercom.message\_thread.MessageThread attribute), [20](#page-23-0)

# C

- city\_name (intercom.user.LocationData attribute), [22](#page-25-0) companies (intercom.\_\_init\_\_.User attribute), [10](#page-13-0)
- companies (intercom.user.User attribute), [23](#page-26-0)
- Company (class in intercom.user), [21](#page-24-1)
- company (intercom. \_init \_.User attribute), [10](#page-13-0)
- company (intercom.user.User attribute), [23](#page-26-0)
- continent\_code (intercom.user.LocationData attribute), [22](#page-25-0)

country\_code (intercom.user.LocationData attribute), [22](#page-25-0) country\_name (intercom.user.LocationData attribute), [22](#page-25-0) create() (intercom.\_\_init\_\_.Event class method), [13](#page-16-0)

- create() (intercom.\_\_init\_\_.Impression class method), [7](#page-10-0)
- create() (intercom.\_\_init\_\_.MessageThread class method), [8](#page-11-0)
- create() (intercom.\_\_init\_\_.Note class method), [9](#page-12-0)
- create() (intercom.\_\_init\_\_.Tag class method), [12](#page-15-0)
- create() (intercom.\_\_init\_\_.User class method), [10](#page-13-0)
- create() (intercom.events.Event class method), [3](#page-6-4)
- create() (intercom.impression.Impression class method), [14](#page-17-2)
- create() (intercom.message\_thread.MessageThread class method), [20](#page-23-0)
- create() (intercom.user.User class method), [23](#page-26-0)
- create event() (intercom. init .Intercom class method), [4](#page-7-0)
- create\_event() (intercom.intercom.Intercom class method), [15](#page-18-0)
- create\_impression() (intercom.\_\_init\_\_.Intercom class method), [4](#page-7-0)
- create\_impression() (intercom.intercom.Intercom class method), [15](#page-18-0)
- create\_message\_thread() (intercom.\_\_init\_\_.Intercom class method), [4](#page-7-0)
- create\_message\_thread() (intercom.intercom.Intercom class method), [15](#page-18-0)
- create\_note() (intercom.\_\_init\_\_.Intercom class method), [4](#page-7-0)
- create\_note() (intercom.intercom.Intercom class method), [15](#page-18-0)

create\_tag() (intercom.\_\_init\_\_.Intercom class method), [4](#page-7-0)

- create tag() (intercom.intercom.Intercom class method), [16](#page-19-0)
- create\_user() (intercom.\_\_init\_\_.Intercom class method),  $\Delta$
- create\_user() (intercom.intercom.Intercom class method), [16](#page-19-0)
- created\_at (intercom.\_\_init\_\_.MessageThread attribute), [8](#page-11-0)
- created\_at (intercom.\_\_init\_\_.Note attribute), [9](#page-12-0)
- created\_at (intercom.\_\_init\_\_.User attribute), [10](#page-13-0)
- created\_at (intercom.message\_thread.Message attribute), [19](#page-22-1)

created\_at (intercom.message\_thread.MessageThread attribute), [20](#page-23-0)

created\_at (intercom.user.Company attribute), [21](#page-24-1) created\_at (intercom.user.User attribute), [24](#page-27-0) custom\_data (intercom.\_\_init\_\_.User attribute), [10](#page-13-0) custom\_data (intercom.user.User attribute), [24](#page-27-0) CustomData (class in intercom.user), [22](#page-25-0)

# D

delete() (intercom.\_\_init\_\_.User class method), [11](#page-14-0) delete() (intercom.user.User class method), [24](#page-27-0) delete\_user() (intercom.\_\_init\_\_.Intercom class method), [5](#page-8-0) delete\_user() (intercom.intercom.Intercom class method),

E

[16](#page-19-0)

email (intercom.message\_thread.MessageAuthor attribute), [20](#page-23-0) email (intercom.user.UserId attribute), [26](#page-29-1) emails (intercom.\_\_init\_\_.Tag attribute), [12](#page-15-0) Event (class in intercom. \_ init \_\_), [13](#page-16-0) Event (class in intercom.events), [3](#page-6-4) event\_name (intercom.\_\_init\_\_.Event attribute), [13](#page-16-0) event\_name (intercom.events.Event attribute), [3](#page-6-4)

# F

- find() (intercom. \_init \_.MessageThread class method), [8](#page-11-0)
- find() (intercom.\_\_init\_\_.Tag class method), [13](#page-16-0)
- find() (intercom.\_\_init\_\_.User class method), [11](#page-14-0)
- find() (intercom.message\_thread.MessageThread class method), [20](#page-23-0)
- find() (intercom.user.User class method), [24](#page-27-0)
- find\_all() (intercom.\_\_init\_\_.MessageThread class method), [8](#page-11-0)
- find\_all() (intercom.message\_thread.MessageThread class method), [20](#page-23-0)
- find by email() (intercom. init .User class method), [11](#page-14-0)
- find by email() (intercom.user.User class method), [24](#page-27-0)
- find\_by\_name() (intercom.\_\_init\_\_.Tag class method), [13](#page-16-0)
- find\_by\_user\_id() (intercom.\_\_init\_\_.User class method), [11](#page-14-0)
- find by user id() (intercom.user.User class method), [24](#page-27-0)

# G

- get message threads() (intercom. init .Intercom class method), [5](#page-8-0)
- get\_message\_threads() (intercom.intercom.Intercom class method), [17](#page-20-0)
- get\_tag() (intercom.\_\_init\_\_.Intercom class method), [5](#page-8-0)
- get\_tag() (intercom.intercom.Intercom class method), [17](#page-20-0)
- get\_user() (intercom.\_\_init\_\_.Intercom class method), [6](#page-9-0)

get\_user() (intercom.intercom.Intercom class method), [17](#page-20-0) get\_users() (intercom.\_\_init\_\_.Intercom class method), [6](#page-9-0) get users() (intercom.intercom.Intercom class method), [17](#page-20-0)

# H

html (intercom. \_init \_.Note attribute), [9](#page-12-0) html (intercom.message\_thread.Message\_attribute), [19](#page-22-1)

### I

id (intercom.\_\_init\_\_.Tag attribute), [13](#page-16-0) id (intercom.user.Company attribute), [21](#page-24-1) id (intercom.user.SocialProfile attribute), [23](#page-26-0) Impression (class in intercom.\_\_init\_\_), [7](#page-10-0) Impression (class in intercom.impression), [14](#page-17-2) Intercom (class in intercom.\_\_init\_\_), [3](#page-6-4) Intercom (class in intercom.intercom), [15](#page-18-0) intercom.\_\_init\_\_ (module), [3](#page-6-4) intercom.events (module), [3](#page-6-4) intercom.impression (module), [14](#page-17-2) intercom.intercom (module), [14](#page-17-2) intercom.message\_thread (module), [19](#page-22-1) intercom.user (module), [21](#page-24-1) IntercomError, [18](#page-21-1)

### L

last\_impression\_at (intercom.\_\_init\_\_.User attribute), [11](#page-14-0) last\_impression\_at (intercom.user.User attribute), [25](#page-28-0) last\_request\_at (intercom.\_\_init\_\_.User attribute), [11](#page-14-0) last\_request\_at (intercom.user.User attribute), [25](#page-28-0) last\_seen\_ip (intercom.\_\_init\_\_.User attribute), [11](#page-14-0) last\_seen\_ip (intercom.user.User attribute), [25](#page-28-0) last\_seen\_user\_agent (intercom.\_\_init\_\_.User attribute), [11](#page-14-0) last\_seen\_user\_agent (intercom.user.User attribute), [25](#page-28-0) latitude (intercom.user.LocationData attribute), [22](#page-25-0) location (intercom.\_\_init\_\_.Impression attribute), [7](#page-10-0) location (intercom.impression.Impression attribute), [14](#page-17-2) location data (intercom. init .User attribute), [11](#page-14-0) location data (intercom.user.User attribute), [25](#page-28-0) LocationData (class in intercom.user), [22](#page-25-0) longitude (intercom.user.LocationData attribute), [22](#page-25-0)

# M

Message (class in intercom.message\_thread), [19](#page-22-1) MessageAuthor (class in intercom.message\_thread), [19](#page-22-1) messages (intercom.\_\_init\_\_.MessageThread attribute), [8](#page-11-0) messages (intercom.message\_thread.MessageThread attribute), [20](#page-23-0) MessageThread (class in intercom. \_init\_\_), [8](#page-11-0) MessageThread (class in intercom.message\_thread), [20](#page-23-0)

# N

name (intercom. \_ init \_\_.Tag attribute), [13](#page-16-0)

name (intercom. \_ init \_\_.User attribute), [12](#page-15-0) name (intercom.message\_thread.MessageAuthor attribute), [20](#page-23-0) name (intercom.user.Company attribute), [21](#page-24-1) name (intercom.user.User attribute), [25](#page-28-0) Note (class in intercom. \_init \_), [9](#page-12-0)

# P

postal\_code (intercom.user.LocationData attribute), [22](#page-25-0)

### R

raise errors on failure() (in module intercom.intercom), [19](#page-22-1)

- read (intercom.\_\_init\_\_.MessageThread attribute), [8](#page-11-0)
- read (intercom.message\_thread.MessageThread attribute), [21](#page-24-1)
- region\_name (intercom.user.LocationData attribute), [22](#page-25-0)

relationship\_score (intercom.\_\_init\_\_.User attribute), [12](#page-15-0)

relationship\_score (intercom.user.User attribute), [25](#page-28-0)

- reply() (intercom.\_\_init\_\_.MessageThread class method), [8](#page-11-0)
- reply() (intercom.message\_thread.MessageThread class method), [21](#page-24-1)

reply\_message\_thread() (intercom.\_\_init\_\_.Intercom class method), [6](#page-9-0)

reply\_message\_thread() (intercom.intercom.Intercom class method), [18](#page-21-1)

ResourceNotFound, [7,](#page-10-0) [18](#page-21-1)

# S

- save() (intercom.\_\_init\_\_.Event method), [13](#page-16-0)
- save() (intercom. \_init \_.Impression method), [7](#page-10-0)
- save() (intercom.\_\_init\_\_.Note method), [9](#page-12-0)
- save() (intercom.\_\_init\_\_.Tag method), [13](#page-16-0)
- save() (intercom.\_\_init\_\_.User method), [12](#page-15-0)
- save() (intercom.events.Event method), [3](#page-6-4)

save() (intercom.impression.Impression method), [14](#page-17-2)

- save() (intercom.user.User method), [25](#page-28-0)
- segment (intercom.\_\_init\_\_.Tag attribute), [13](#page-16-0)
- ServerError, [7,](#page-10-0) [18](#page-21-1)
- ServiceUnavailableError, [7,](#page-10-0) [18](#page-21-1)
- session\_count (intercom.\_\_init\_\_.User attribute), [12](#page-15-0)
- session count (intercom.user.User attribute), [25](#page-28-0)
- set body() (intercom. init .MessageThread method), [9](#page-12-0)

set\_body() (intercom.message\_thread.MessageThread method), [21](#page-24-1)

social\_profiles (intercom.\_\_init\_\_.User attribute), [12](#page-15-0) social\_profiles (intercom.user.User attribute), [25](#page-28-0) SocialProfile (class in intercom.user), [22](#page-25-0)

# T

Tag (class in intercom. \_init \_\_), [12](#page-15-0) tag\_or\_untag (intercom.\_\_init\_\_.Tag attribute), [13](#page-16-0)

tagged user count (intercom.  $\text{init}$  . Tag attribute), [13](#page-16-0) thread\_id (intercom.\_\_init\_\_.MessageThread attribute), [9](#page-12-0) thread id (intercom.message thread.MessageThread attribute), [21](#page-24-1)

timeout (intercom.\_\_init\_\_.Intercom attribute), [6](#page-9-0) timeout (intercom.intercom.Intercom attribute), [18](#page-21-1) timezone (intercom.user.LocationData attribute), [22](#page-25-0) type (intercom.user.SocialProfile attribute), [23](#page-26-0)

# U

- unread\_messages (intercom.\_\_init\_\_.Impression attribute), [7](#page-10-0)
- unread\_messages (intercom.impression.Impression attribute), [14](#page-17-2)
- unsubscribed\_from\_emails (intercom.\_\_init\_\_.User attribute), [12](#page-15-0)
- unsubscribed from emails (intercom.user.User attribute), [25](#page-28-0)
- update\_tag() (intercom.\_\_init\_\_.Intercom class method), [6](#page-9-0)
- update\_tag() (intercom.intercom.Intercom class method), [18](#page-21-1)
- update\_user() (intercom.\_\_init\_\_.Intercom class method), [7](#page-10-0)
- update\_user() (intercom.intercom.Intercom class method), [18](#page-21-1)
- updated\_at (intercom.\_\_init\_\_.MessageThread attribute), [9](#page-12-0)
- updated\_at (intercom.message\_thread.MessageThread attribute), [21](#page-24-1)
- url (intercom.user.SocialProfile attribute), [23](#page-26-0)
- User (class in intercom.\_\_init\_), [10](#page-13-0)
- User (class in intercom.user), [23](#page-26-0)
- user (intercom.\_\_init\_\_.Note attribute), [10](#page-13-0)
- user\_agent (intercom.\_\_init\_\_.Impression attribute), [8](#page-11-0)
- user\_agent (intercom.impression.Impression attribute), [14](#page-17-2)
- user\_id (intercom.message\_thread.MessageAuthor attribute), [20](#page-23-0)

user\_id (intercom.user.UserId attribute), [26](#page-29-1)

- user\_ids (intercom.\_\_init\_\_.Tag attribute), [13](#page-16-0)
- user\_ip (intercom.\_\_init\_\_.Impression attribute), [8](#page-11-0)

user\_ip (intercom.impression.Impression attribute), [14](#page-17-2)

UserId (class in intercom.user), [26](#page-29-1)

username (intercom.user.SocialProfile attribute), [23](#page-26-0)